#### **Stand-alone program**

```
#include <stdio.h>
long bin date(void);
char *str date(long bintime);
main(int argc, char **argv) {
   long lresult; /* return from bin date */char *sresult; /* return from str date */
   if (argc != 1) {
      fprintf(stderr, "usage: %s\n", argv[0]);
      ext(1);}
   /* call the procedure bin date */lresult = bin_date();
   printf("time is %ld\n", lresult);
   \prime* convert the result to a date string */
   sresult = str_date(lresult);
   printf("date is %s", sresult);
   exit(0);}
```
#### RPC – Remote Procedure Call

#### **Stand-alone program: functions**

```
long bin_date(void) {
   long timeval;
   long time(); /* Unix time function */timeval = time((long *) 0);
   return timeval;
}
```

```
char *str_date(long bintime) {
```

```
char *ptr;
   char *ctime(); /* Unix library function
*/
   ptr = ctime(\&bintime);return ptr;
}
```
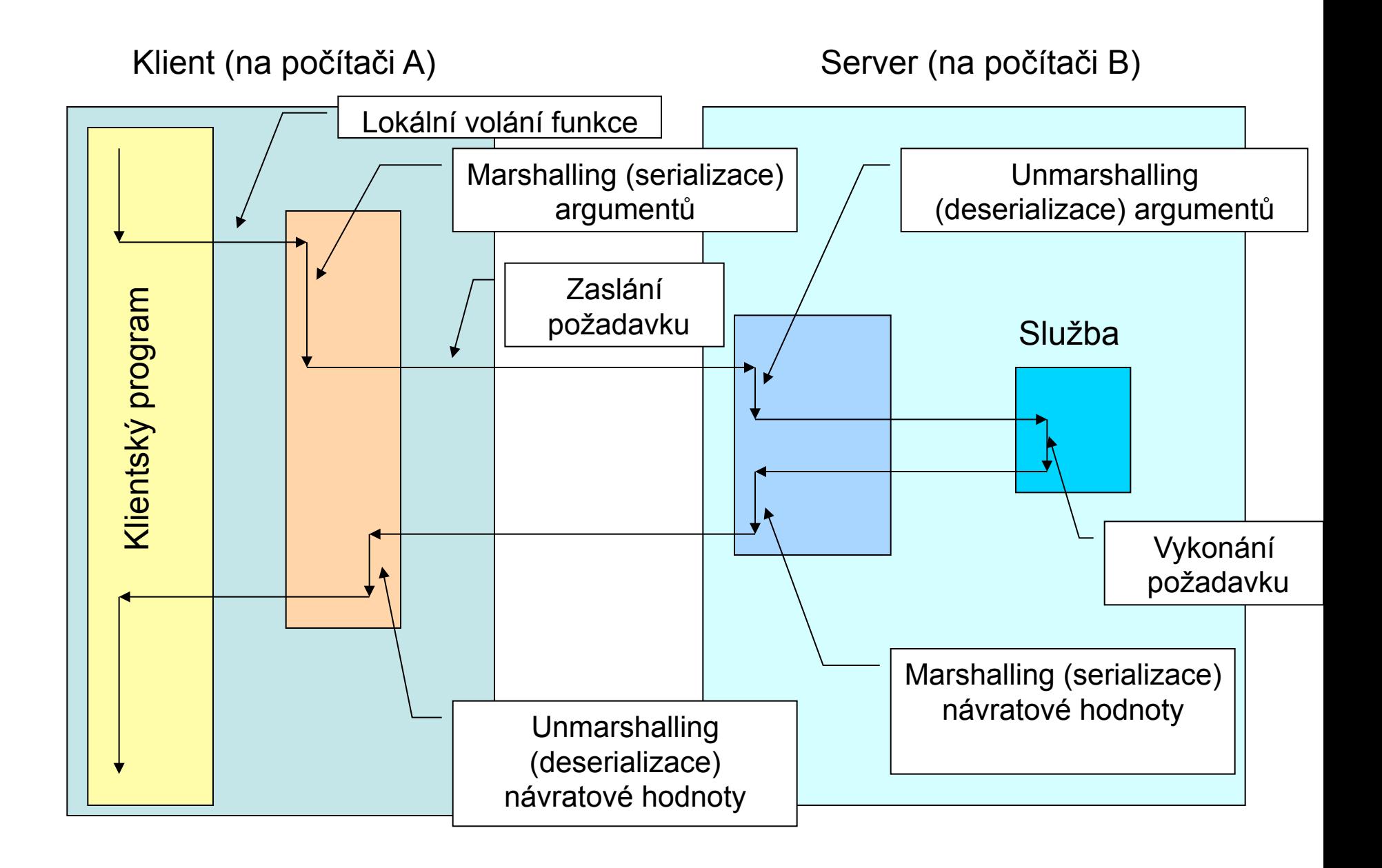

#### RPC – Remote Procedure Call

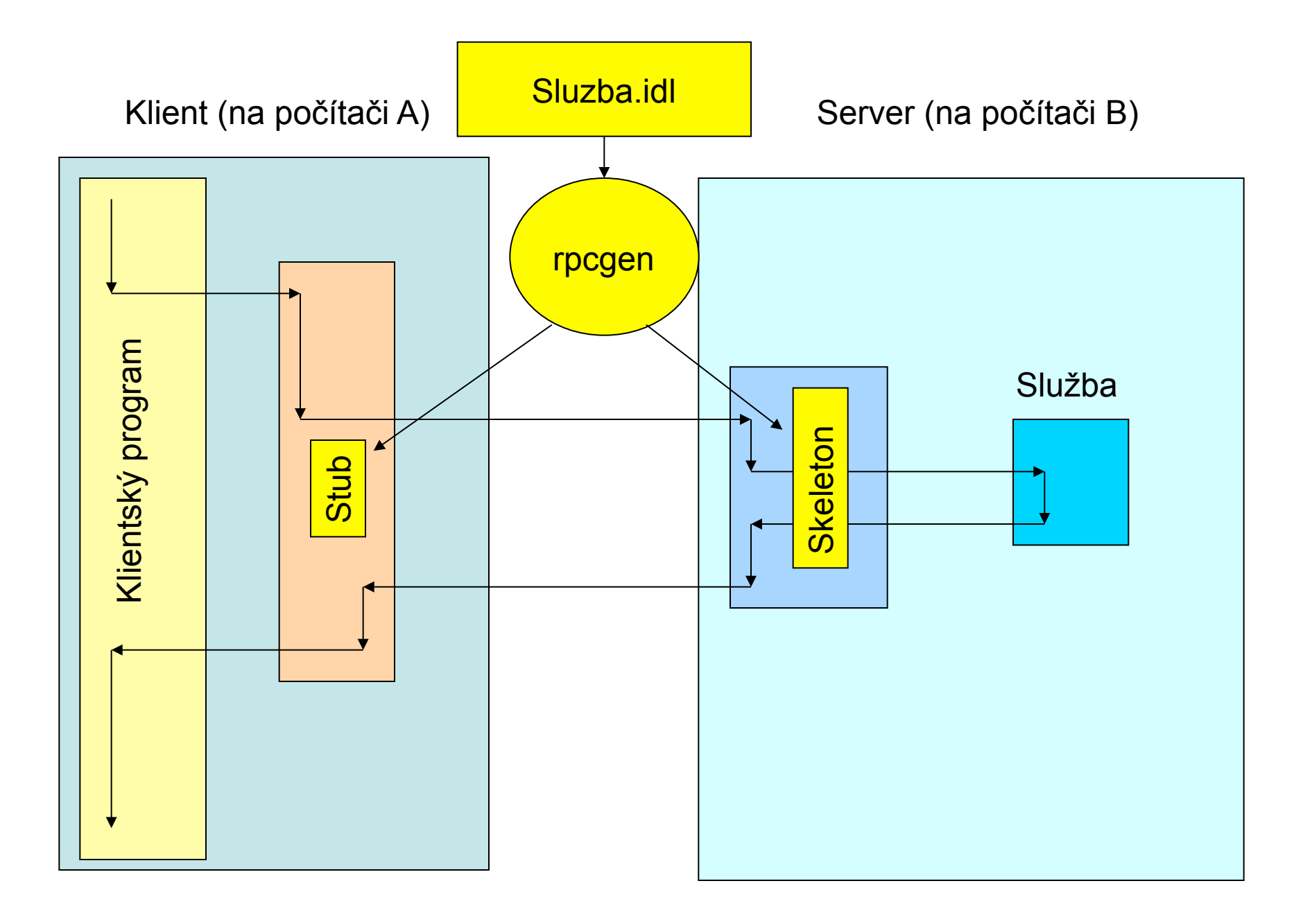

### RPC – Remote Procedure Call

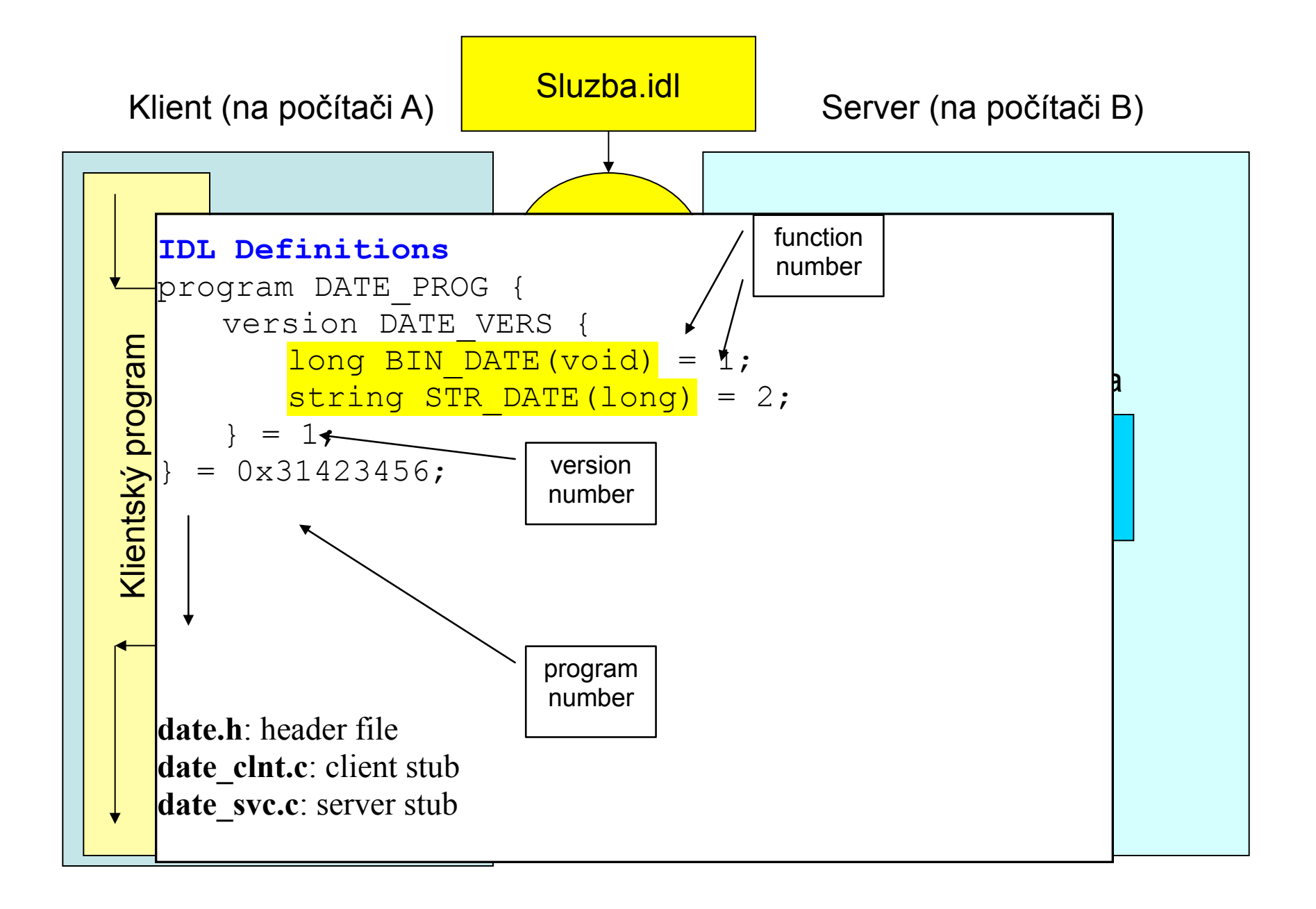

#### **Vygenerovaný skeleton:**

```
#include "date.h"
long *
bin date 1 svc (void *argp,
            struct svc_req *rqstp)
{
   static long result;
   /* insert server code here */
   return &result;
}
char **
str_date_1_svc(long *argp, 
            struct svc_req *rqstp)
{
     static char *result;
     /* insert server code here */
     return &result;
}
```
#### **Modifikace klienta**

```
#include <rpc/rpc.h>
#include "date.h"
CLIENT *cl; /* rpc handle */cl = clnt create(server, DATE_PROG, 
              DATE VERS,
               "netpath");
long *lresult; /* return from bin date 1 */
char **sresult; /* return from str date 1 */
if ((lresult<mark>=bin date 1(NULL, cl)</mark>)==NULL) {
 clnt perror(cl, server);
 ext(1);}
printf("time on %s is %ld\n", 
       server, 
       *lresult);
if ((sresult<mark>=str date 1(lresult, cl)</mark>) == NULL) {
 clnt perror(cl, server);
 ext(1);
}
printf("date is %s", *sresult);
```
The Object ManagementGroup (OMG) http://www.omg.org/

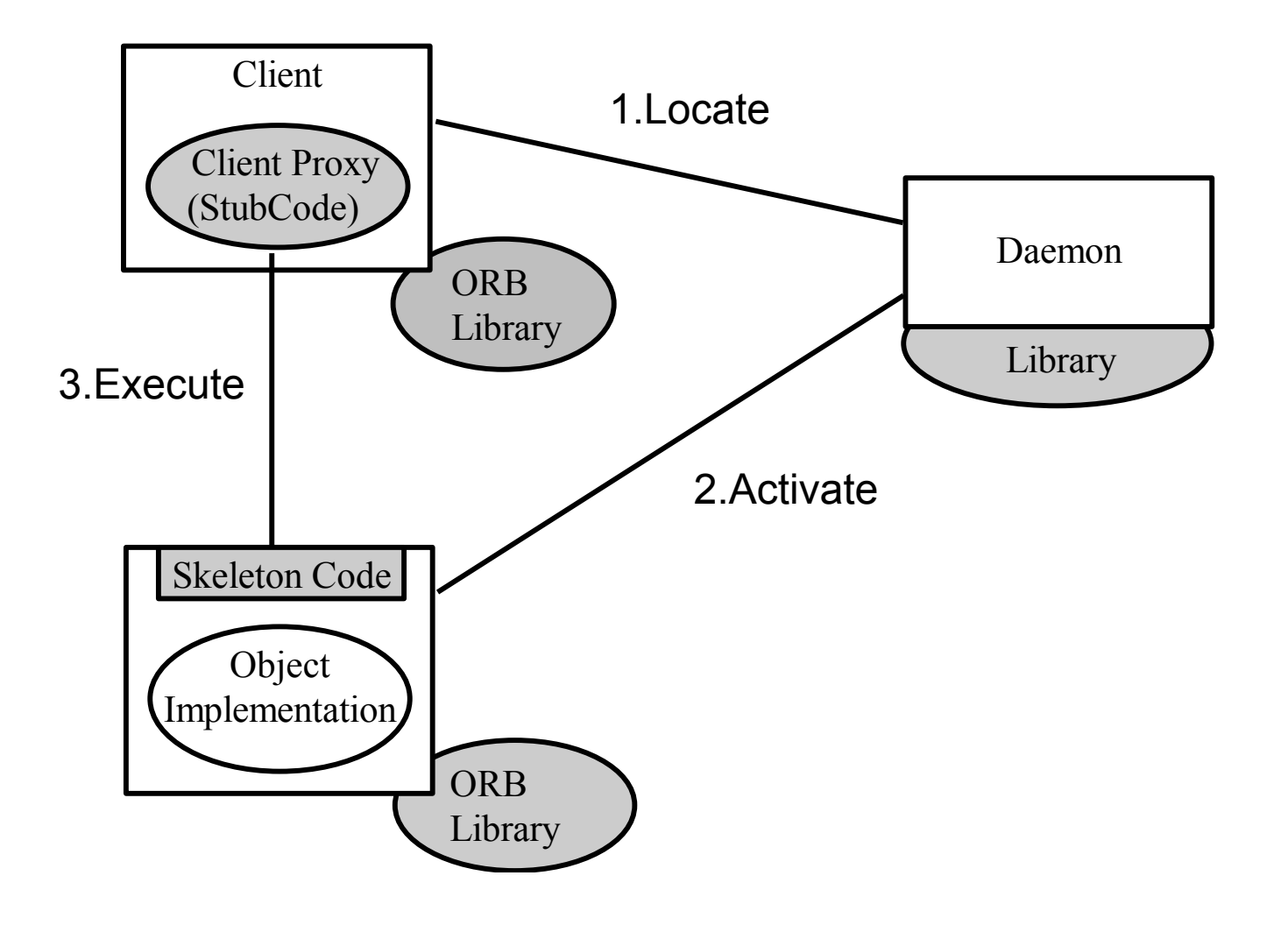

The Object ManagementGroup (OMG) http://www.omg.org/

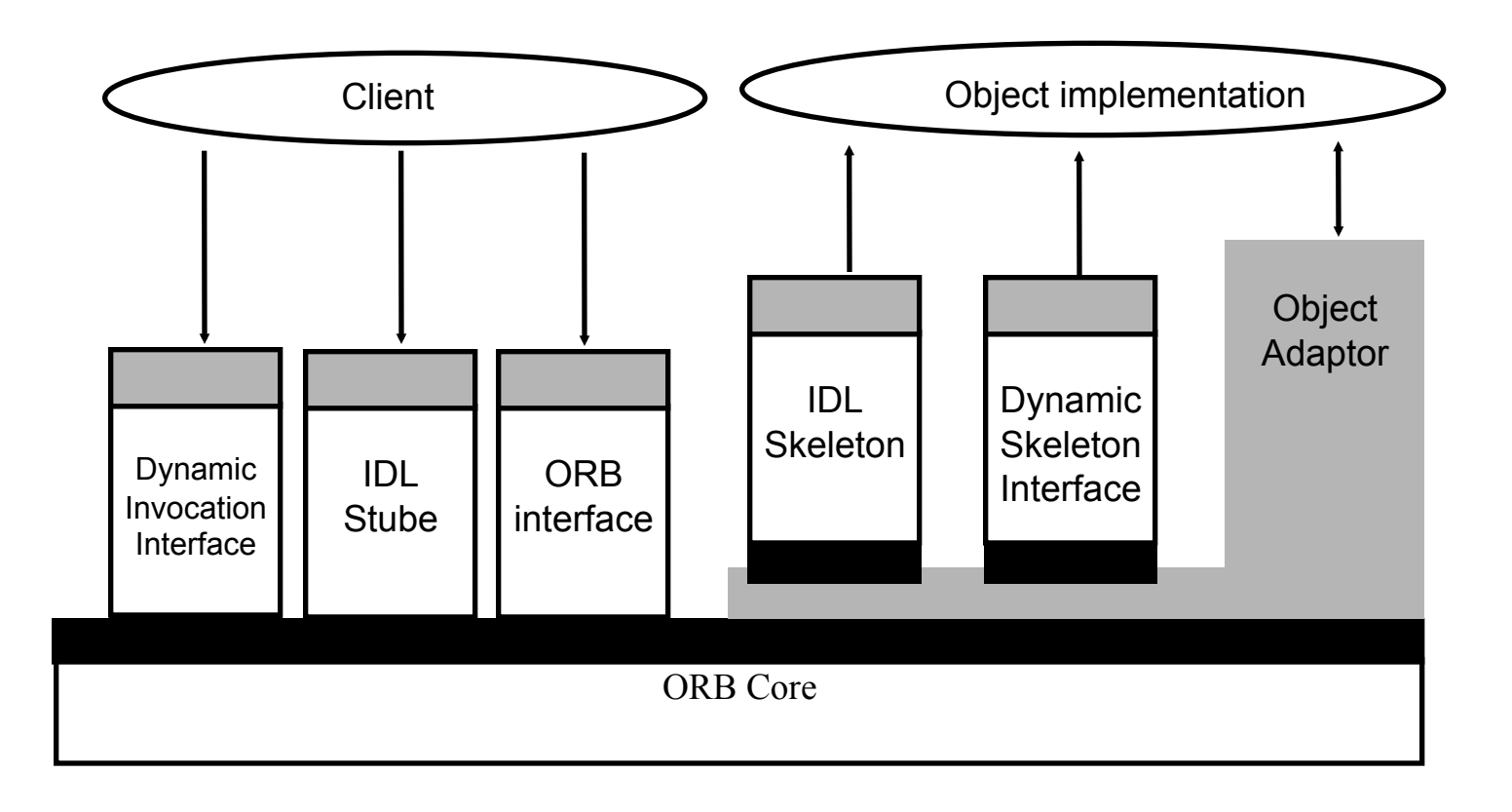

The Object ManagementGroup (OMG) http://www.omg.org/

Příklad CORBA IDL:

#include "MISDefinitions.idl"

module MISData {

}

struct TstData { unsigned short opId; unsigned short roleId; };

interface TstDataIF { TstDef::TstResult GetTstData ( in unsigned short opId, out MISData::TstData data );

The Object ManagementGroup (OMG) http://www.omg.org/

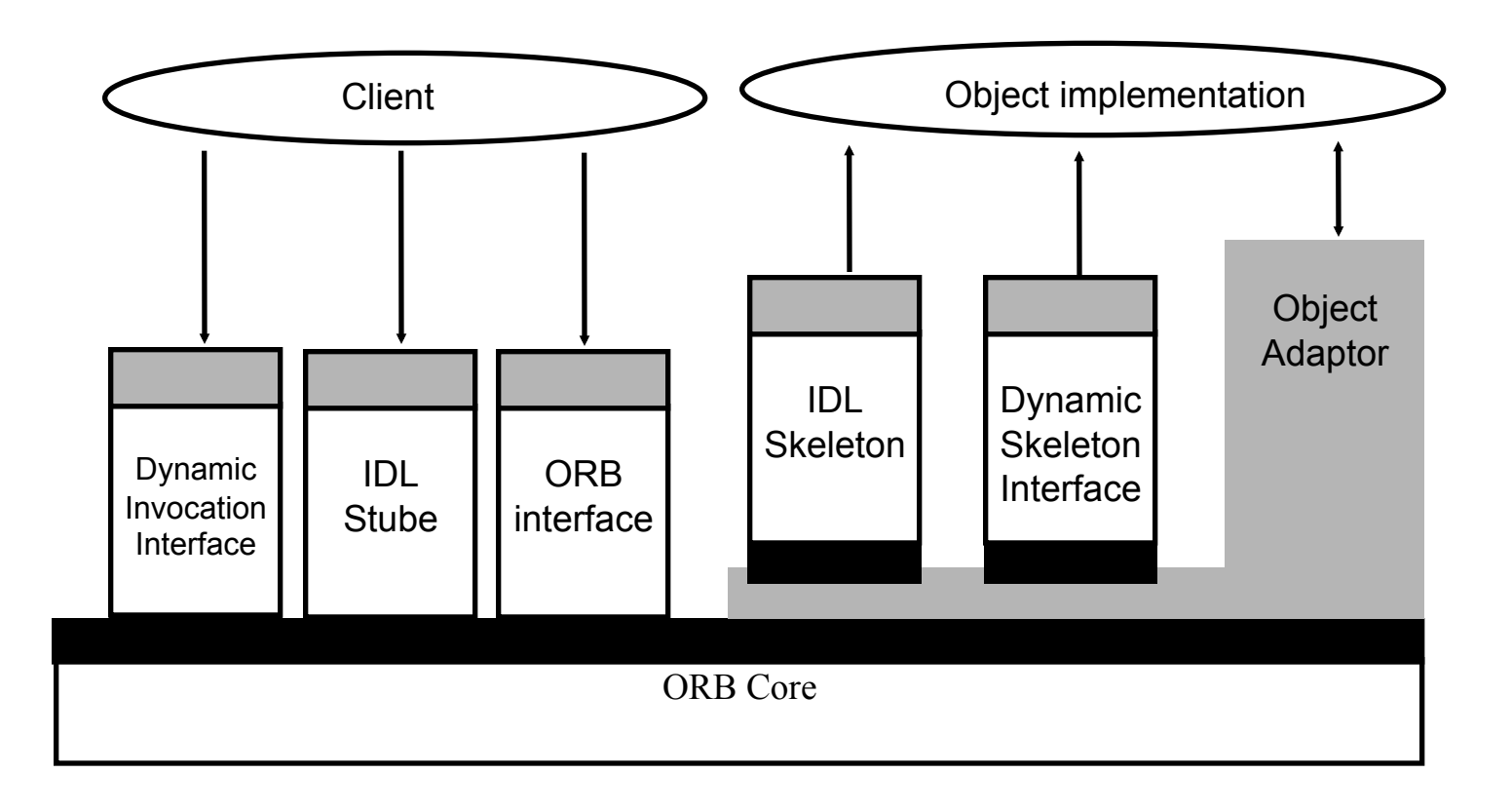

The Object ManagementGroup (OMG) http://www.omg.org/

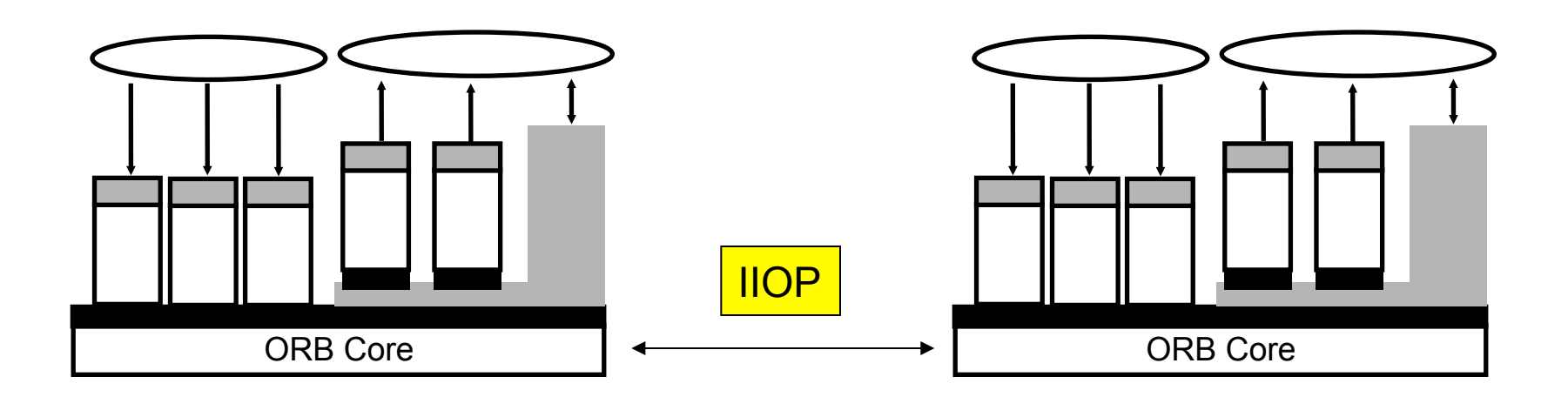

Internet Inter-ORB Protocol

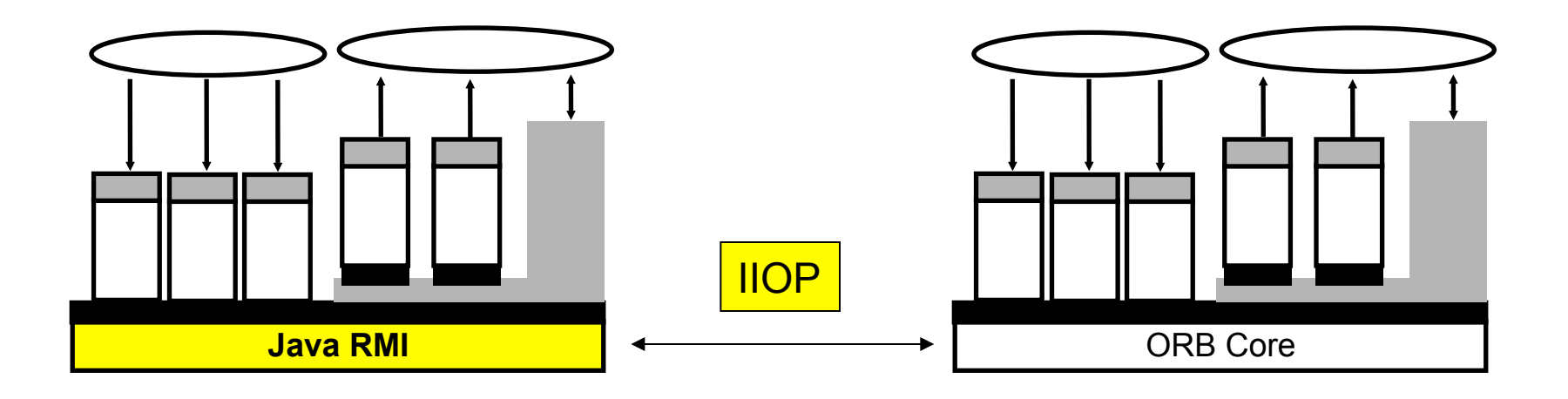

# CLIENT

```
public class Client
{
    public static void main(String[] args)
    {
        try
        {
            Registry registry = LocateRegistry
                                .getRegistry("localhost", 1099);
            ServerExecutable exec = (ServerExecutable)
                                   registry.lookup("scitacka");
            System.out.println("Client question: 15 + 3");
            System.out.println("Server answer: " + exec.add(15, 3));
        }
        catch(NotBoundException ex)
        {
            System.err.println(ex);
        }
        catch(RemoteException ex)
        {
            System.err.println(ex);
        }
```

```
SPUŠTĚNÍ SERVERU
```

```
public class Server
{
   public static void main(String args[])
   {
       try
       \{ ServerExecutable stub =
           (ServerExecutable) UnicastRemoteObject.exportObject
                                     (new ServerRemoteObject(), 0);
           Registry registry = 
                       LocateRegistry.createRegistry(1099);
          registry.rebind("rmi:///scitacka"
, stub);
          System.out.println("RMI Service is running.");
       }
       catch(Exception ex)
       \{ex.printStackTrace();
          return;
       }
   }
```
# SERVER

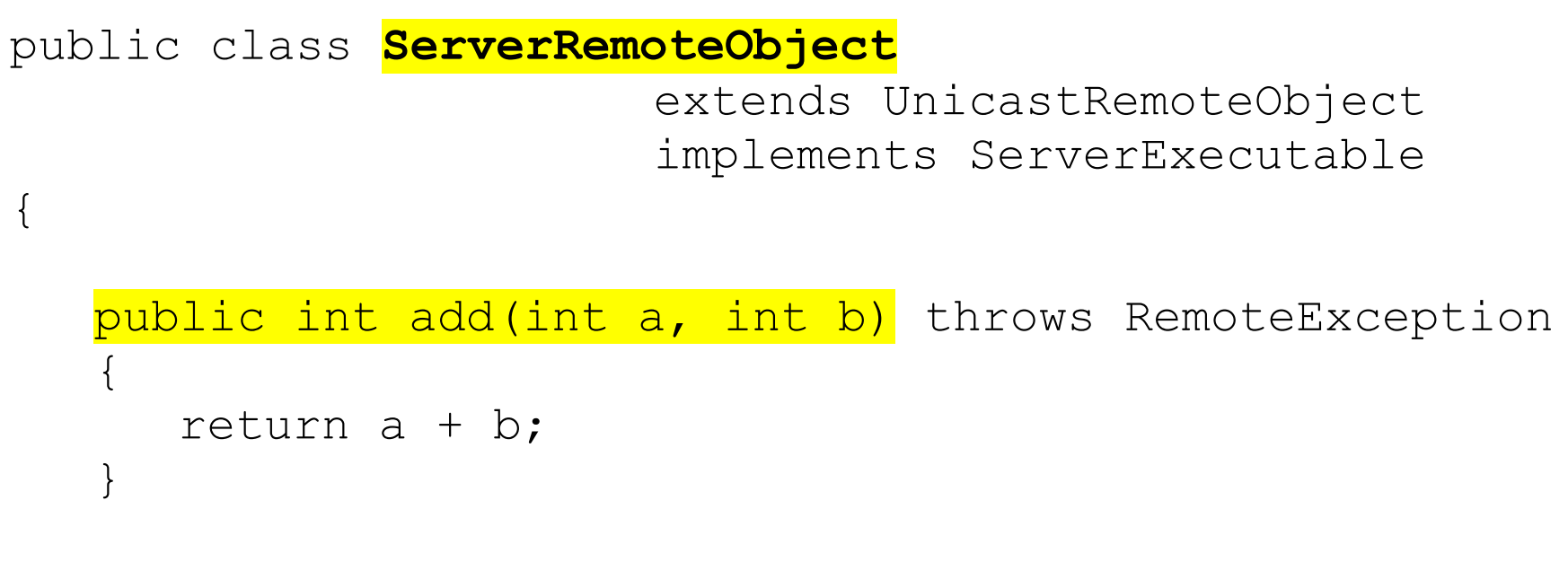

private static final long serialVersionUID = 1L;

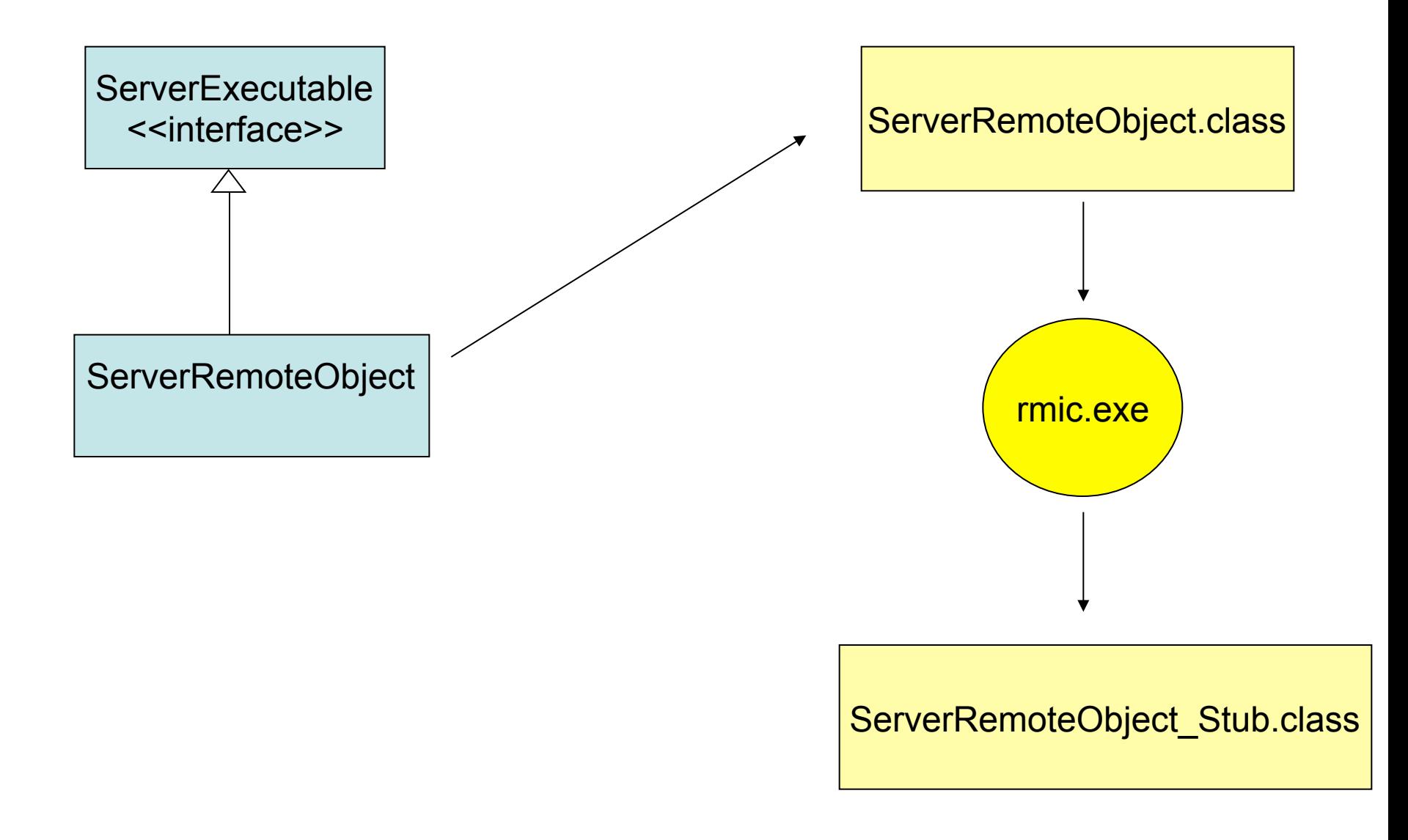

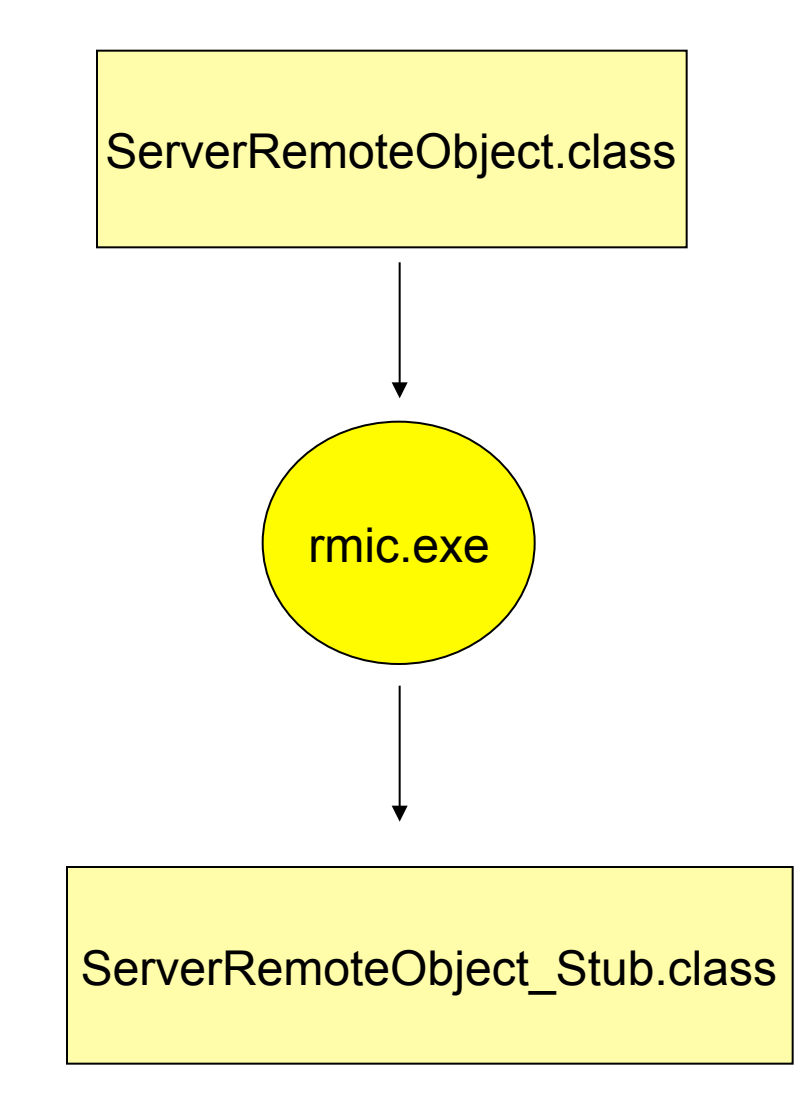

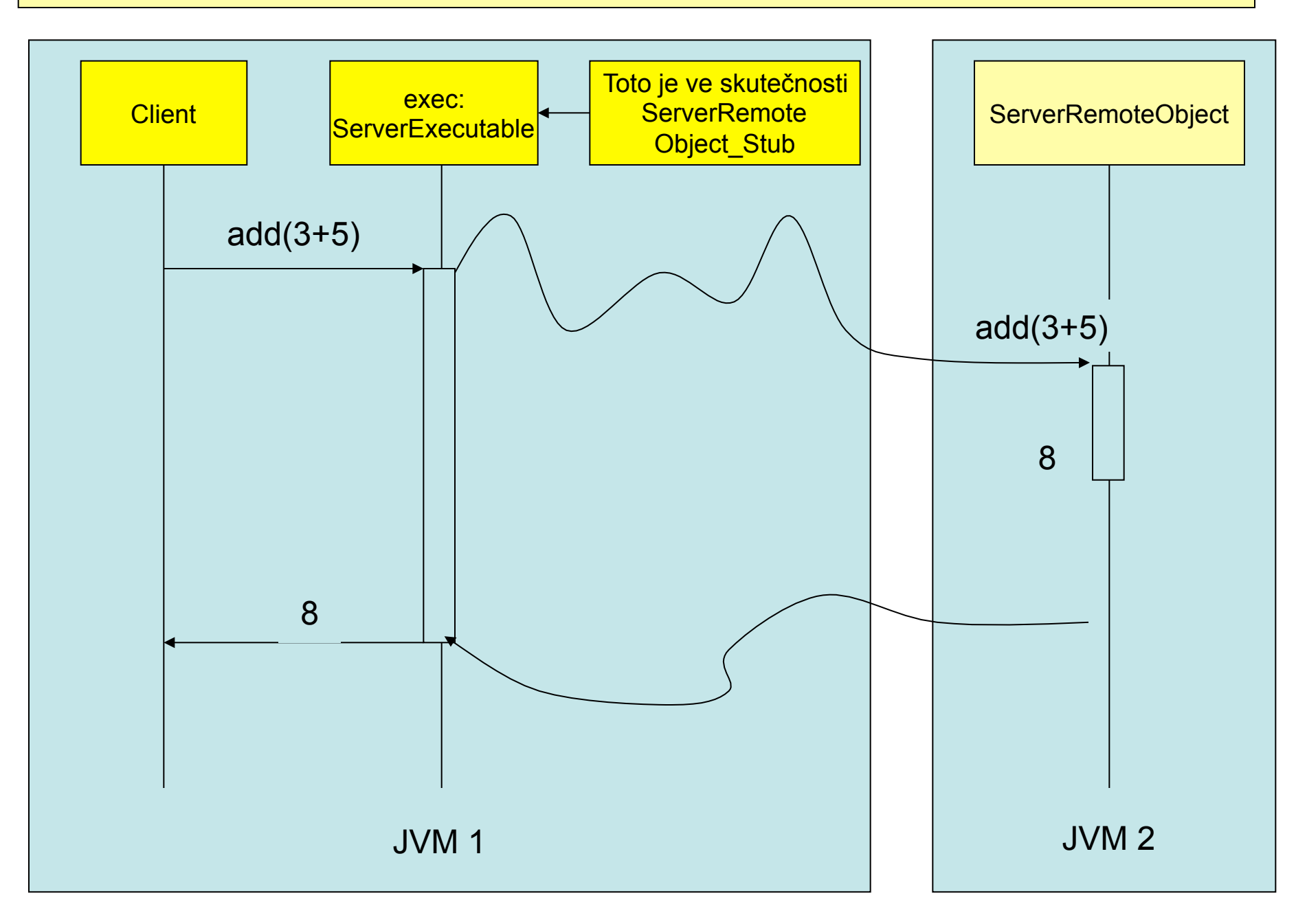

**Component Object Model** 

Interface Identifier - např. {A46C12C0-4E88-11CE-A6F1-00AA0037DEFB} **GUID - Global Unique Identifier** GUIDGEN - nástroj generující GUID

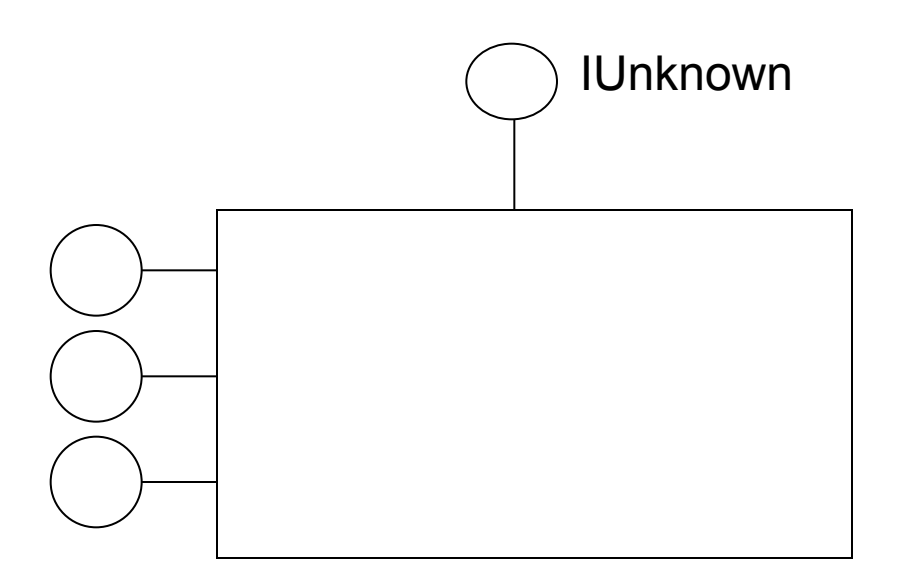

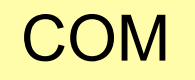

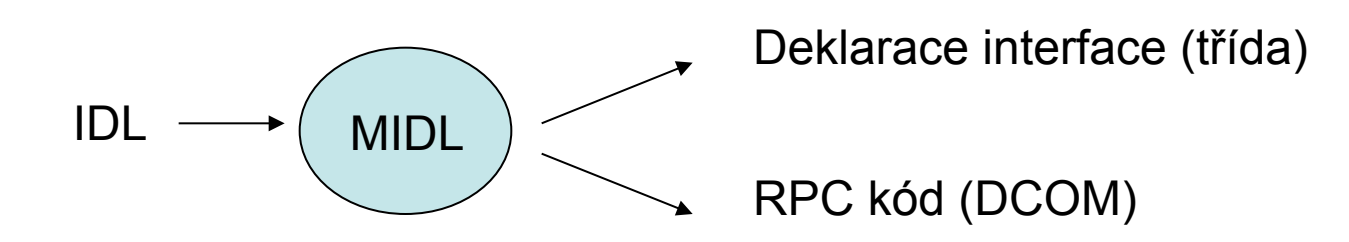

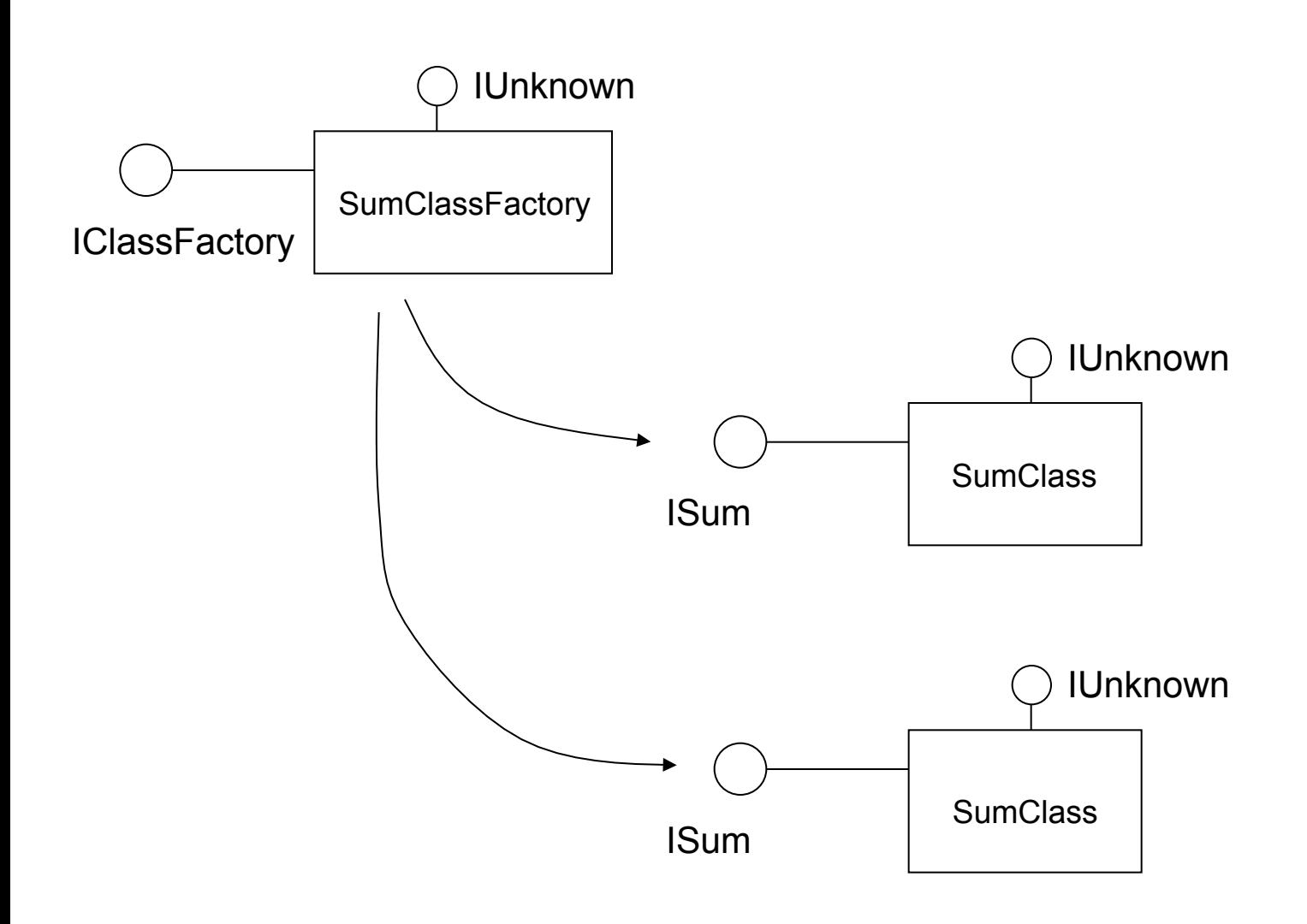

```
Class CFactory: public IClassFactory 
\{public:
       // IUnknown
       … AddRef();
       … Release();
       … QueryInterface(REFIIF, void**);
       // IClassFactory
       … CreateInstance(IUnknown *, REFIID, void **);
       … LockServer(BOOL);
       … CFactory(): m_cRef(1) {g_cLocks++};
       … ˜CFactory() {g_cLocks--};
  private:
       ULONG m_cRef;
```
#### QueryInterface - reflexivnost

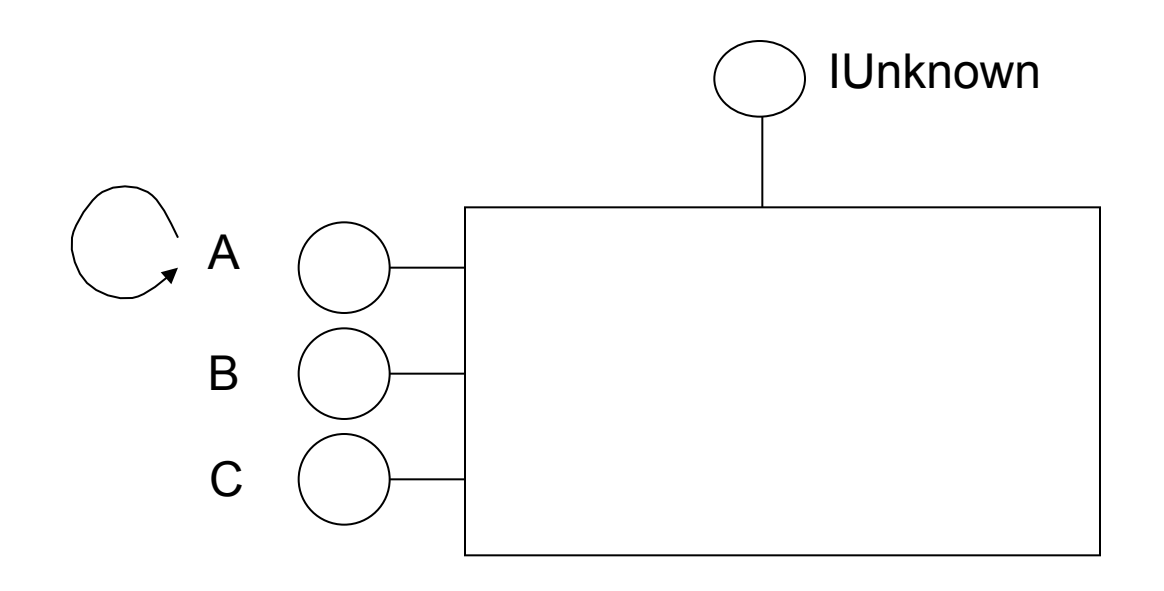

#### QueryInterface - symetrie

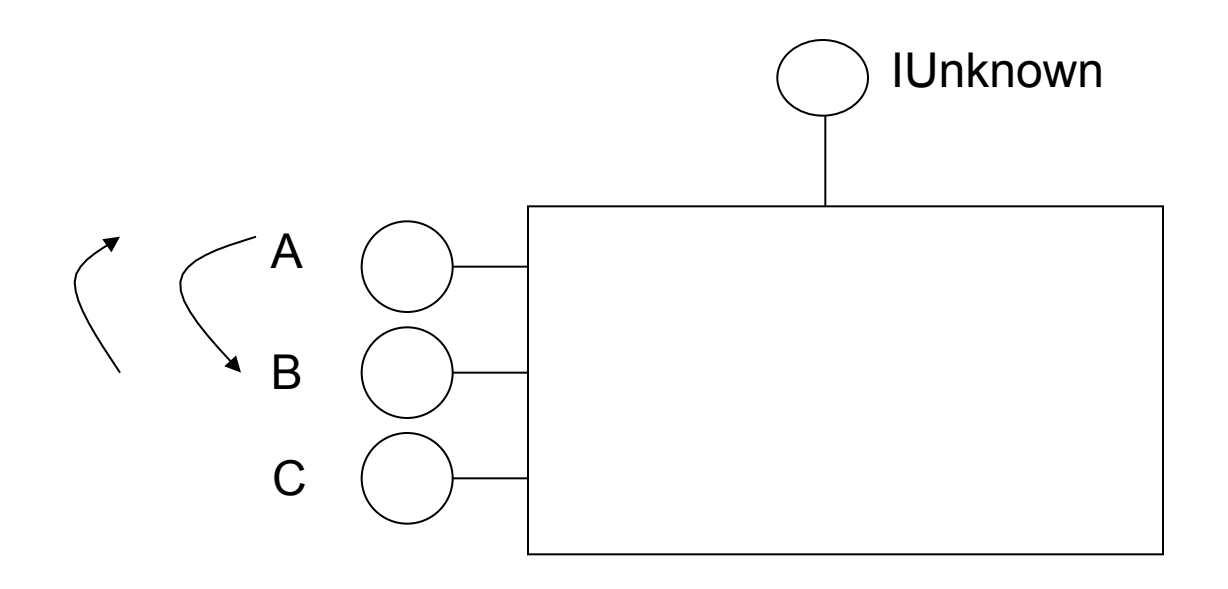

#### QueryInterface - transitivita

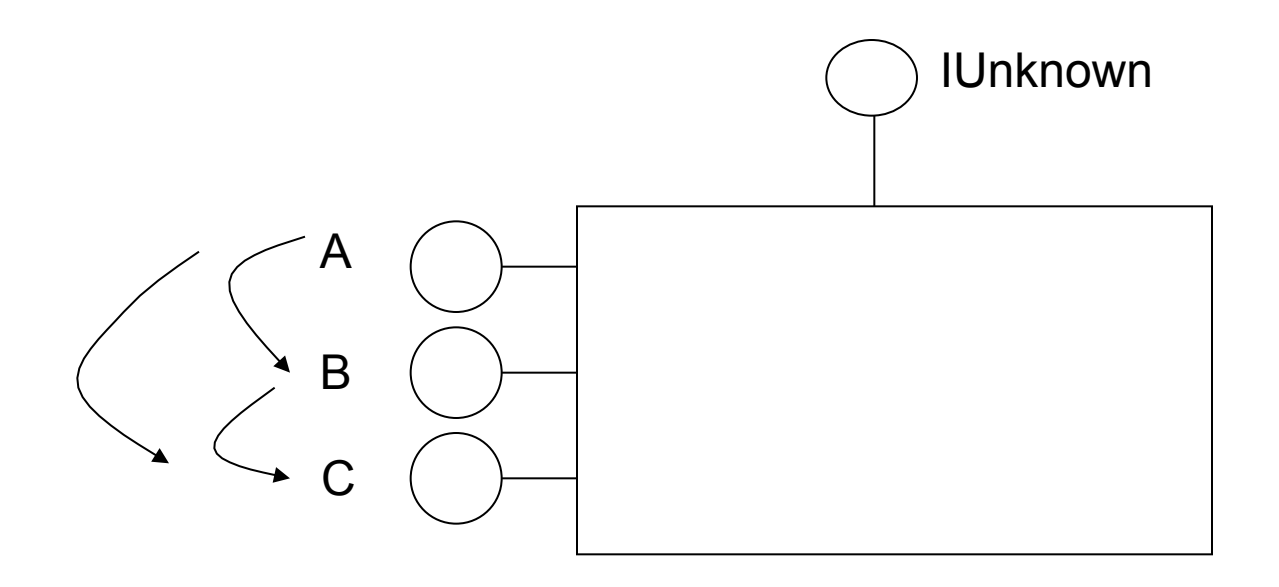

## COM – dědění na binární úrovni

#### COM+ Agregace komponent:

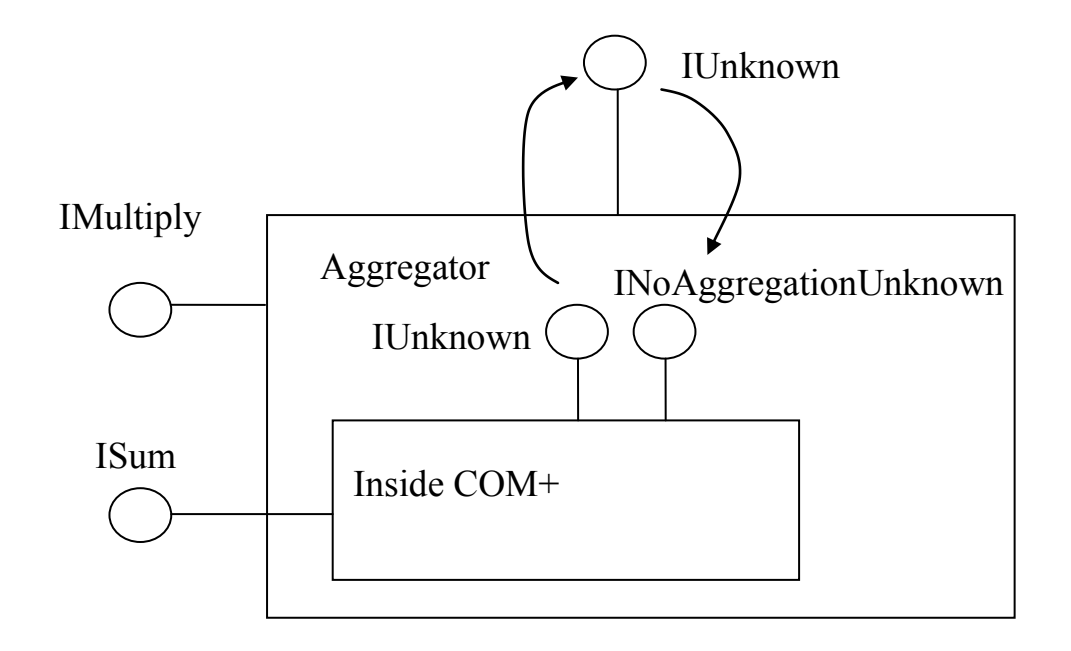

## COM – dědění na binární úrovni

#### COM+ delegace komponent (containment) :

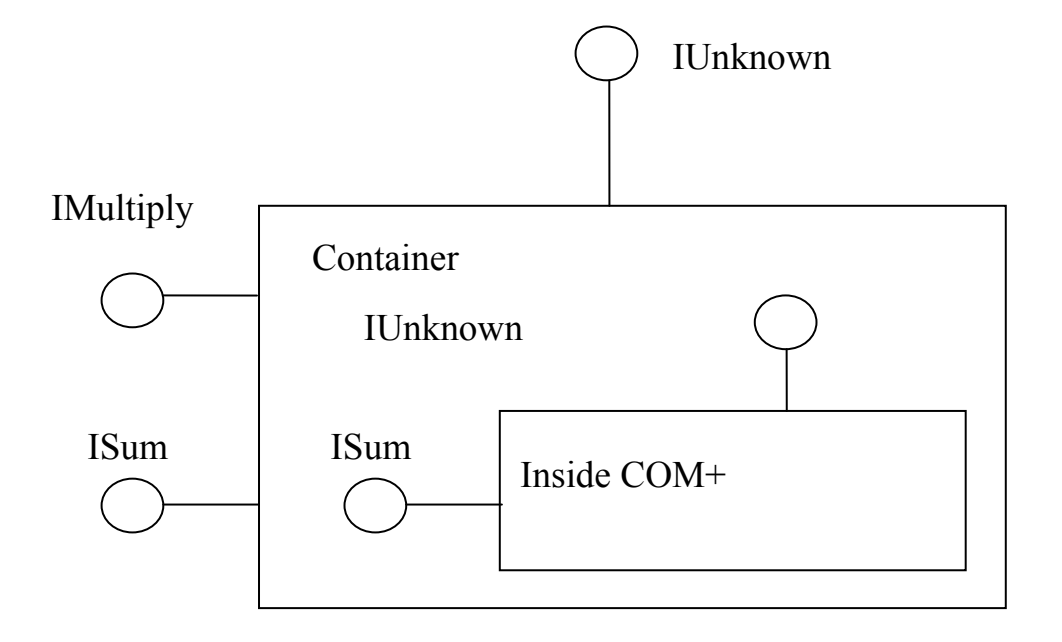